## Package 'NScluster'

May 28, 2021

<span id="page-0-0"></span>Version 1.3.5

Title Simulation and Estimation of the Neyman-Scott Type Spatial Cluster Models

**Depends** R  $(>= 3.0.0)$ 

Imports graphics

Description Simulation and estimation for Neyman-Scott spatial cluster point process models and their extensions, based on the methodology in Tanaka, Ogata, and Stoyan (2008) <doi:10.1002/bimj.200610339>. To estimate parameters by the simplex method, parallel computation using 'OpenMP' application programming interface is available. For more details see Tanaka, Saga and Nakano <doi:10.18637/jss.v098.i06>.

License GPL  $(>= 2)$ 

MailingList Please send bug reports to ismrp@jasp.ism.ac.jp

NeedsCompilation yes

Author Ushio Tanaka [aut] (Fortran original),

Masami Saga [aut, cre], Junji Nakano [aut]

Maintainer Masami Saga <msaga@mtb.biglobe.ne.jp>

Repository CRAN

Date/Publication 2021-05-28 17:10:11 UTC

## R topics documented:

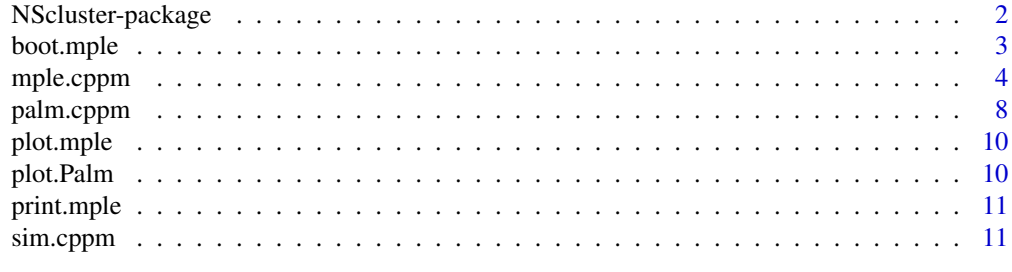

**Index** and the contract of the contract of the contract of the contract of the contract of the contract of the contract of the contract of the contract of the contract of the contract of the contract of the contract of th

<span id="page-1-0"></span>

#### Description

NScluster involves the maximum Palm likelihood estimation procedure for Neyman-Scott cluster point process models and their extensions with parallel computation using OpenMP technology. The maximum Palm likelihood estimates (MPLEs for short) are those that maximize the log-Palm likelihood function. The computation of MPLEs is implemented by simplex maximization with parallel computation via OpenMP. Together with the likelihood estimation procedure, NScluster also provides a simulation procedure for cluster point process models.

## Details

The documentation 'A Guide to NScluster: R Package for Maximum Palm Likelihood Estimation for Cluster Point Process Models using OpenMP' is available in the package vignette using the vignette function (e.g., vignette("NScluster")).

The package NScluster comprises of four tasks: simulation, parameter estimation (MPLE), confidence interval estimation, and non-parametric and parametric Palm intensity comparison.

• Simulation:

The [sim.cppm](#page-10-1) function simulates the five cluster point process models: the Thomas and Inverse-power type models, and the extended Thomas models of type A, B, and C.

• Parameter estimation (MPLE):

The [mple.cppm](#page-3-1) function improves the given initial parameters using the simplex method to maximize the log-Palm likelihood function.

The expensive calculation of the estimation for calculating the parameters can be parallelized to reduce calculation time. The package is implemented to employ OpenMP, which is a simple framework for shared memory parallel computation.

• Confidence interval of parameter estimates:

The [boot.mple](#page-2-1) function carries out the bootstarp replicates for an object generated by [mple.cppm](#page-3-1) and computes confidence intervals and standard errors.

• Palm intensity comparison:

The package can depict non-parametric and parametric normalized Palm intensity function of the five cluster point process models using the [palm.cppm](#page-7-1) function.

#### References

Tanaka, U., Ogata, Y. and Katsura, K. (2008) Simulation and estimation of the Neyman-Scott type spatial cluster models. *Computer Science Monographs* 34, 1-44. The Institute of Statistical Mathematics, Tokyo. <https://www.ism.ac.jp/editsec/csm/>

Tanaka, U., Ogata, Y. and Stoyan, D. (2008) Parameter estimation and model selection for Neyman-Scott point processes. *Biometrical Journal* 50, 43-57.

#### <span id="page-2-0"></span>boot.mple 3

Tanaka, U., Saga, M. and Nakano, J. (2021) NScluster: An R Package for Maximum Palm Likelihood Estimation for Cluster Point Process Models Using OpenMP. *Journal of Statistical Software*, 98(6), 1-22. doi: [10.18637/jss.v098.i06.](https://doi.org/10.18637/jss.v098.i06)

<span id="page-2-1"></span>boot.mple *Bootstrap resampling for MPLE*

#### Description

Carry out bootstrap replicates of MPLE on simulated data.

#### Usage

```
boot.mple(mple.out, n = 100, conf.level = 0.95, se = TRUE, trace = FALSE)
## S3 method for class 'boot.mple'
summary(object, ...)
```
#### Arguments

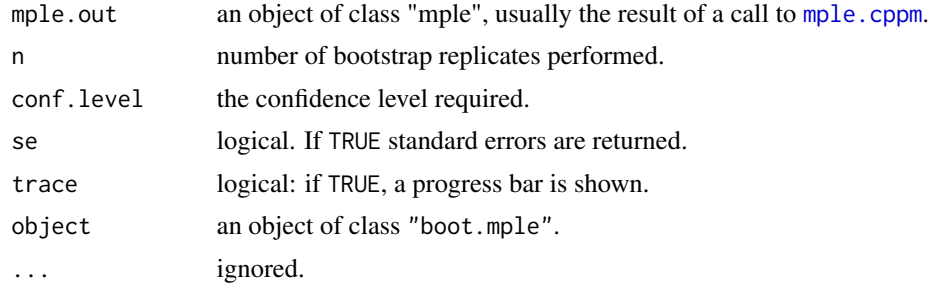

## Value

boot.mple returns an object of class "boot.mple" containing the following components:

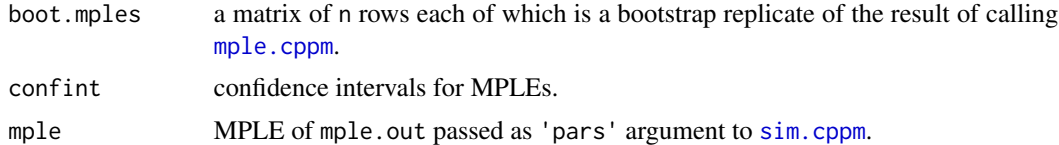

## Examples

```
### Thomas Model
# simulation
pars <- c(mu = 50.0, nu = 30.0, sigma = 0.03)
t.sim <- sim.cppm("Thomas", pars, seed = 117)
## Not run: # estimation (need long CPU time)
init.pars <-c(mu = 40.0, nu = 40.0, sigma = 0.05)
```

```
t.mple <- mple.cppm("Thomas", t.sim$offspring$xy, init.pars)
t.boot <- boot.mple(t.mple)
summary(t.boot)
## End(Not run)
```
<span id="page-3-1"></span>mple.cppm *MPLE of Neyman-Scott Cluster Point Process Models and Their Extensions*

## Description

MPLE of the five cluster point process models.

## Usage

```
mple.cppm(model = "Thomas", xy.points, pars = NULL, eps = 0.001, uplimit = 0.3,
         skip = 1)
```

```
## S3 method for class 'mple'
coef(object, ...)
## S3 method for class 'mple'
summary(object, ...)
```
## Arguments

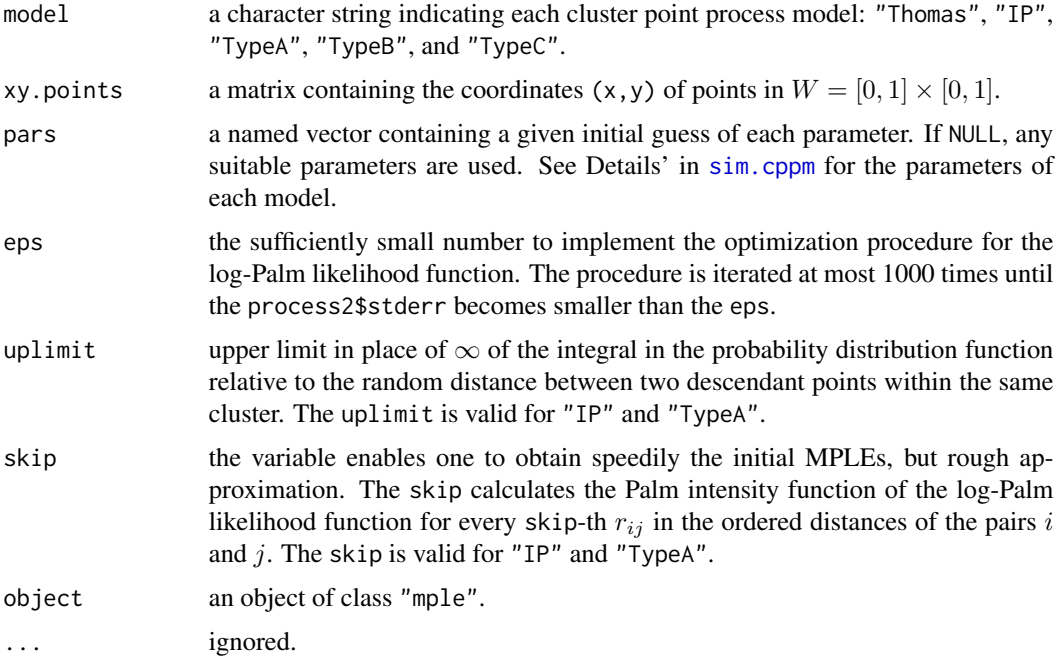

<span id="page-3-0"></span>

## mple.cppm 5

## Details

• "Thomas" (Thomas model) The Palm intensity function is given as follows: For all  $r \geq 0$ ,

$$
\lambda_{\mathbf{o}}(r) = \mu \nu + \frac{\nu}{4\pi\sigma^2} \exp\left(-\frac{r^2}{4\sigma^2}\right).
$$

The log-Palm likelihood function is given by

$$
\log L(\mu, \nu, \sigma) = \sum_{\{i, j; i < j, r_{ij} \le 1/2\}} \log \nu \left\{ \mu + \frac{1}{4\pi\sigma^2} \exp\left(-\frac{r_{ij}^2}{4\sigma^2}\right) \right\}
$$
\n
$$
-N(W)\nu \left\{ \frac{\pi\mu}{4} + 1 - \exp\left(-\frac{1}{16\sigma^2}\right) \right\}.
$$

• "TypeB" (Type B model)

The Palm intensity function is given as follows: For all  $r \geq 0$ ,

$$
\lambda_{\mathbf{o}}(r) = \lambda + \frac{\nu}{4\pi} \left\{ \frac{a}{\sigma_1^2} \exp\left(-\frac{r^2}{4\sigma_1^2}\right) + \frac{(1-a)}{\sigma_2^2} \exp\left(-\frac{r^2}{4\sigma_2^2}\right) \right\},\,
$$

where  $\lambda = \nu(\mu_1 + \mu_2)$  and  $a = \mu_1/(\mu_1 + \mu_2)$  are the total intensity and the ratio of the intensity of the parent points of the smaller cluster to the total one, respectively.

The log-Palm likelihood function is given by

 $\log L(\lambda, \alpha, \beta, \sigma_1, \sigma_2)$ 

$$
= \sum_{\{i,j;i
$$
-N(W)\left[\frac{\pi\lambda}{4} + \alpha \left\{1 - \exp\left(-\frac{1}{16\sigma_1^2}\right)\right\} + \beta \left\{1 - \exp\left(-\frac{1}{16\sigma_2^2}\right)\right\}\right],
$$
$$

where  $\alpha = a\nu$  and  $\beta = (1 - a)\nu$ .

• "TypeC" (Type C model)

The Palm intensity function is given as follows: For all  $r \geq 0$ ,

$$
\lambda_{\mathbf{o}}(r) = \lambda + \frac{1}{4\pi} \left\{ \frac{a\nu_1}{\sigma_1^2} \exp\left(-\frac{r^2}{4\sigma_1^2}\right) + \frac{(1-a)\nu_2}{\sigma_2^2} \exp\left(-\frac{r^2}{4\sigma_2^2}\right) \right\},\,
$$

where  $\lambda = \mu_1 \nu_1 + \mu_2 \nu_2$  and  $a = \mu_1 \nu_1 / \lambda$  are the total intensity and the ratio of the intensity of the smaller cluster to the total one, respectively.

The log-Palm likelihood function is given by

<span id="page-5-0"></span>
$$
\log L(\lambda, \alpha, \beta, \sigma_1, \sigma_2)
$$
\n
$$
= \sum_{\{i, j; i < j, r_{ij} \le 1/2\}} \log \left[ \lambda + \frac{1}{4\pi} \left\{ \frac{\alpha}{\sigma_1^2} \exp\left( -\frac{r_{ij}^2}{4\sigma_1^2} \right) + \frac{\beta}{\sigma_2^2} \exp\left( -\frac{r_{ij}^2}{4\sigma_2^2} \right) \right\} \right]
$$
\n
$$
-N(W) \left[ \frac{\pi \lambda}{4} + \alpha \left\{ 1 - \exp\left( -\frac{1}{16\sigma_1^2} \right) \right\} + \beta \left\{ 1 - \exp\left( -\frac{1}{16\sigma_2^2} \right) \right\} \right],
$$

where  $\alpha = a\nu_1$  and  $\beta = (1 - a)\nu_2$ .

For the inverse-power model and the Type A models, we need to take the alternative form without explicit representation of the Palm intensity function. See the second reference below for details.

#### Value

mple.cppm returns an object of class "mple" containing the following main components:

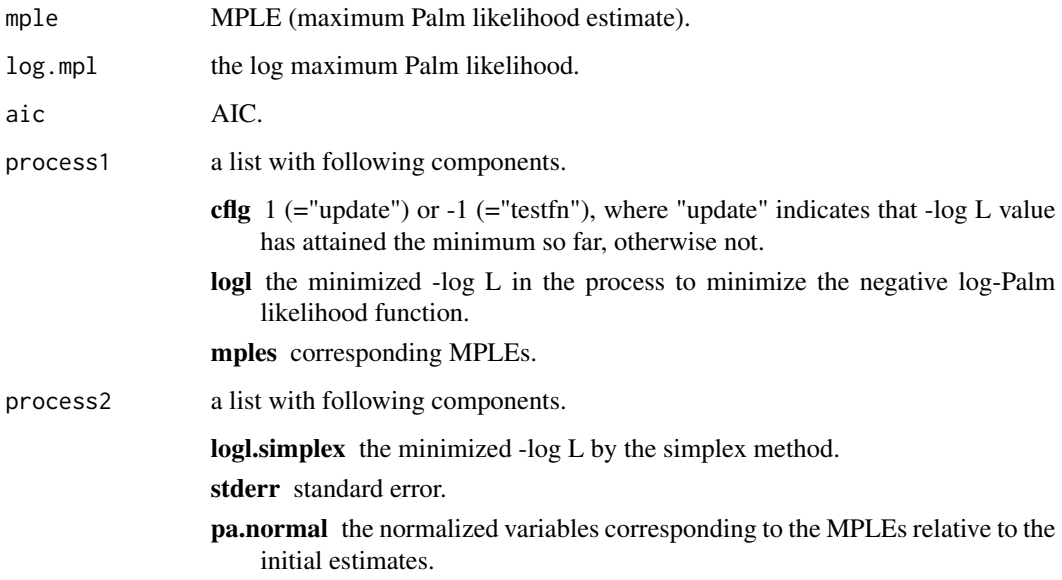

There are other methods [plot.mple](#page-9-1) and [print.mple](#page-10-2) for this class.

## References

Tanaka, U., Ogata, Y. and Katsura, K. (2008) Simulation and estimation of the Neyman-Scott type spatial cluster models. *Computer Science Monographs* 34, 1-44. The Institute of Statistical Mathematics, Tokyo. <https://www.ism.ac.jp/editsec/csm/>.

Tanaka, U., Ogata, Y. and Stoyan, D. (2008) Parameter estimation and model selection for Neyman-Scott point processes. *Biometrical Journal* 50, 43-57.

#### mple.cppm  $\hspace{1.5cm}$

#### Examples

```
## Not run:
# The computation of MPLEs takes a long CPU time in the minimization procedure,
# especially for the Inverse-power type and the Type A models.
### Thomas Model
 # simulation
 pars <- c(mu = 50.0, nu = 30.0, sigma = 0.03)
 t.sim <- sim.cppm("Thomas", pars, seed = 117)
 ## estimation
 init.pars <-c(mu = 40.0, nu = 40.0, sigma = 0.05)
 t.mple <- mple.cppm("Thomas", t.sim$offspring$xy, init.pars)
 coef(t.mple)
### Inverse-Power Type Model
# simulation
 pars \leq c(mu = 50.0, nu = 30.0, p = 1.5, c = 0.005)
 ip.sim <- sim.cppm("IP", pars, seed = 353)
 ## estimation
 init.pars \leq c(mu = 55.0, nu = 35.0, p = 1.0, c = 0.01)
 ip.mple <- mple.cppm("IP", ip.sim$offspring$xy, init.pars, skip = 100)
 coef(ip.mple)
### Type A Model
 # simulation
 pars <- c(mu = 50.0, nu = 30.0, a = 0.3, sigma1 = 0.005, sigma2 = 0.1)
 a.sim <- sim.cppm("TypeA", pars, seed = 575)
 ## estimation
 init.pars \leq c(mu = 60.0, nu = 40.0, a = 0.5, sigma1 = 0.01, sigma2 = 0.1)
 a.mple <- mple.cppm("TypeA", a.sim$offspring$xy, init.pars, skip = 100)
 coef(a.mple)
### Type B Model
 # simulation
 pars <- c(mu1 = 10.0, mu2 = 40.0, nu = 30.0, sigma1 = 0.01, sigma2 = 0.03)
 b.sim <- sim.cppm("TypeB", pars, seed = 257)
 ## estimation
 init.pars \leq -c (mu1 = 20.0, mu2 = 30.0, nu = 30.0, sigma1 = 0.02, sigma2 = 0.02)
 b.mple <- mple.cppm("TypeB", b.sim$offspring$xy, init.pars)
 coef(b.mple)
### Type C Model
 # simulation
 pars <- c(mu1 = 5.0, mu2 = 9.0, nu1 = 30.0, nu2 = 150.0,
           sigma1 = 0.01, sigma2 = 0.05)
 c.sim <- sim.cppm("TypeC", pars, seed = 555)
 ## estimation
 init.pars \leq c (mu1 = 10.0, mu2 = 10.0, nu1 = 30.0, nu2 = 120.0,
                sigma1 = 0.03, sigma2 = 0.03)
 c.mple <- mple.cppm("TypeC", c.sim$offspring$xy, init.pars)
 coef(c.mple)
```
<span id="page-7-0"></span>## End(Not run)

<span id="page-7-1"></span>

## Description

Compute the non-parametric and the parametric Palm intensity function of the Neyman-Scott cluster point process models and their extensions.

#### Usage

```
palm.cppm(mple, pars = NULL, delta = 0.001, uplimit = 0.3)
```
## S3 method for class 'Palm'  $print(x, \ldots)$ 

#### Arguments

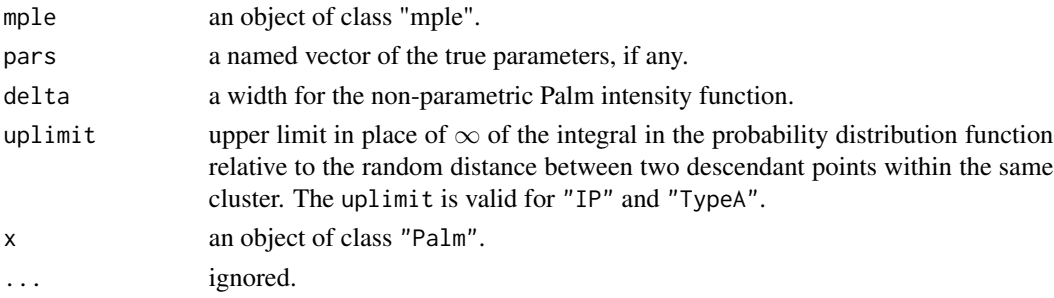

## Value

An object of class "Palm" containing the following components:

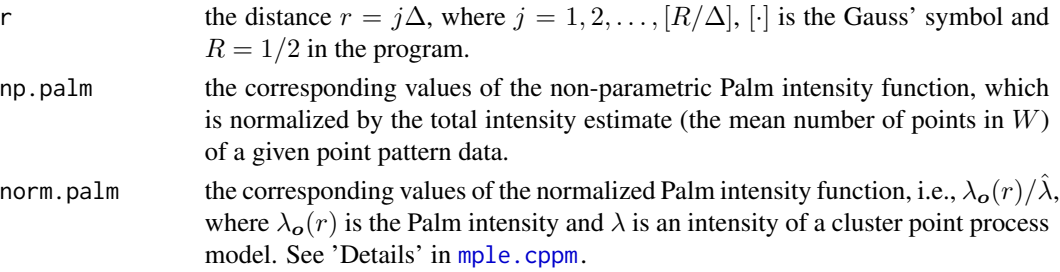

There is another method [plot.Palm](#page-9-2) for this class.

#### References

Tanaka, U., Ogata, Y. and Katsura, K. (2008) Simulation and estimation of the Neyman-Scott type spatial cluster models. *Computer Science Monographs* 34, 1-44. The Institute of Statistical Mathematics, Tokyo. <https://www.ism.ac.jp/editsec/csm/>.

#### <span id="page-8-0"></span>palm.cppm 9

#### See Also

See [sim.cppm](#page-10-1) and [mple.cppm](#page-3-1) to simulate the Neyman-Scott cluster point process models and their extensions and to compute the MPLEs, respectively.

#### Examples

```
## Not run:
# The computation of MPLEs takes a long CPU time in the minimization procedure,
# especially for the Inverse-power type and the Type A models.
### Thomas Model
#simulation
pars <- c(mu = 50.0, nu = 30.0, sigma = 0.03)
t.sim <- sim.cppm("Thomas", pars, seed = 117)
## estimation => Palm intensity
init.pars \leq c(mu = 40.0, nu = 40.0, sigma = 0.05)
t.mple <- mple.cppm("Thomas", t.sim$offspring$xy, init.pars)
t.palm <- palm.cppm(t.mple, pars)
plot(t.palm)
### Inverse-Power Type Model
# simulation
pars \leq c(mu = 50.0, nu = 30.0, p = 1.5, c = 0.005)
ip.sim <- sim.cppm("IP", pars, seed = 353)
## estimation => Palm intensity
init.pars <-c(mu = 55.0, nu = 35.0, p = 1.0, c = 0.01)
ip.mple <- mple.cppm("IP", ip.sim$offspring$xy, init.pars, skip = 100)
ip.palm <- palm.cppm(ip.mple, pars)
plot(ip.palm)
### Type A Model
# simulation
pars \leq -c (mu = 50.0, nu = 30.0, a = 0.3, sigma1 = 0.005, sigma2 = 0.1)
a.sim <- sim.cppm("TypeA", pars, seed=575)
## estimation => Palm intensity
init.pars <- c(mu=60.0, nu=40.0, a=0.5, sigma1=0.01, sigma2=0.1)
a.mple <- mple.cppm("TypeA", a.sim$offspring$xy, init.pars, skip=100)
a.palm <- palm.cppm(a.mple, pars)
plot(a.palm)
### Type B Model
# simulation
pars <- c(mu1 = 10.0, mu2 = 40.0, nu = 30.0, sigma1 = 0.01, sigma2 = 0.03)
b.sim <- sim.cppm("TypeB", pars, seed = 257)
## estimation => Palm intensity
init.pars \leq -c (mu1 = 20.0, mu2 = 30.0, nu = 30.0, sigma1 = 0.02, sigma2 = 0.02)
b.mple <- mple.cppm("TypeB", b.sim$offspring$xy, init.pars)
b.palm <- palm.cppm(b.mple, pars)
plot(b.palm)
```
### Type C Model

```
# simulation
pars \leq c(mu1 = 5.0, mu2 = 9.0, nu1 = 30.0, nu2 = 150.0,
          sigma1 = 0.01, sigma2 = 0.05)
c.sim <- sim.cppm("TypeC", pars, seed = 555)
## estimation => Palm intensity
init.pars <- c(mu1 = 10.0, mu2 = 10.0, nu1 = 30.0, nu2 = 120.0,
               sigma1 = 0.03, sigma2 = 0.03)
c.mple <- mple.cppm("TypeC", c.sim$offspring$xy, init.pars)
c.palm <- palm.cppm(c.mple, pars)
plot(c.palm)
```
## End(Not run)

<span id="page-9-1"></span>

plot.mple *Show the Process for Optimizing Parameter Set*

#### Description

Plot method for object of class "mple" shows process for optimizing the normalized parameters depending on a given initial guess of each parameter.

#### Usage

## S3 method for class 'mple'  $plot(x, \ldots)$ 

#### Arguments

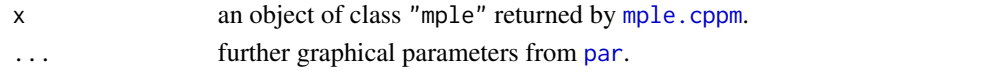

<span id="page-9-2"></span>

plot.Palm *Plot Non-Parametric and Parametric Normalized Palm Intensity*

#### Description

Plot method for objects of class "Palm".

#### Usage

## S3 method for class 'Palm'  $plot(x, ..., log = "xy")$ 

## Arguments

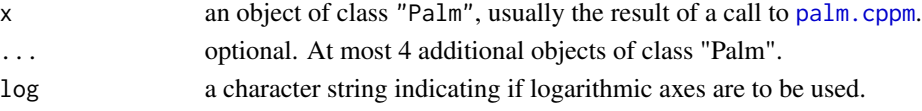

<span id="page-9-0"></span>

<span id="page-10-2"></span><span id="page-10-0"></span>

## Description

Print the process for minimizing the negative log-Palm likelihood function and/or the process for optimizing the normalized parameters depending on a given initial guess of each parameter by the simplex method.

#### Usage

## S3 method for class 'mple'  $print(x, print.length = 0, ...)$ 

## Arguments

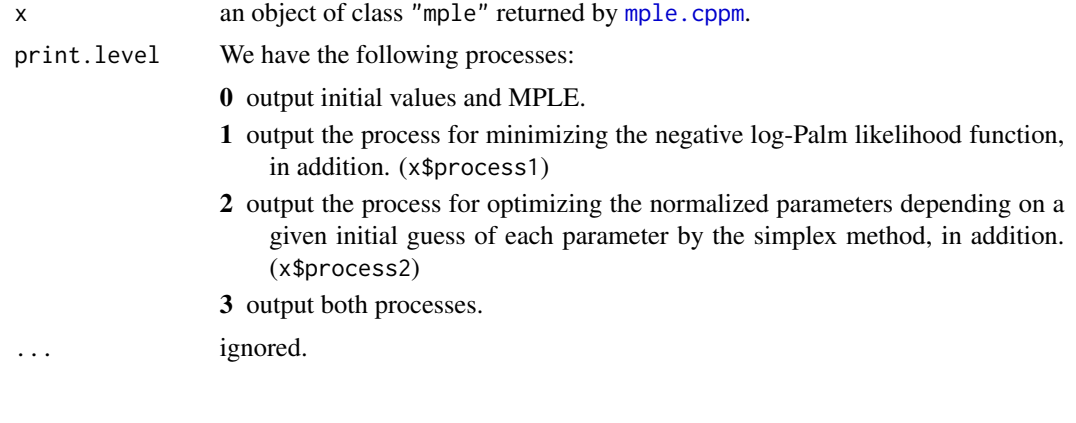

<span id="page-10-1"></span>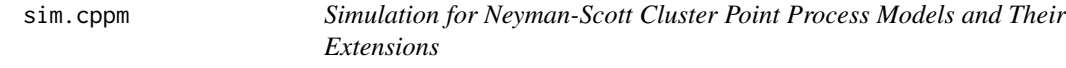

#### Description

Simulation for the Thomas and Inverse-power type models, and the extended Thomas models of type A, B, and C.

#### Usage

```
sim.cppm(model = "Thomas", pars, seed = NULL)
## S3 method for class 'sim.cpp'
print(x, \ldots)## S3 method for class 'sim.cpp'
plot(x, parents.distinct = FALSE, ...)
```
#### <span id="page-11-0"></span>Arguments

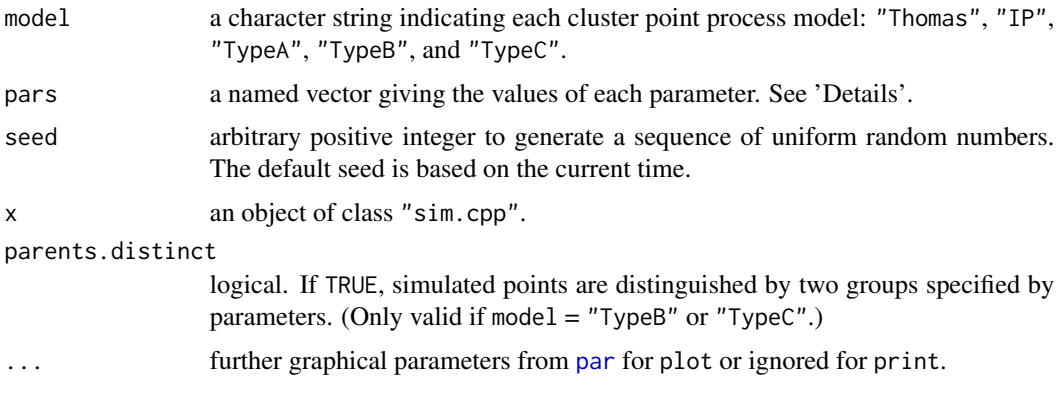

## Details

We consider the five cluster point process models: the Thomas and Inverse-power type models, and the extended Thomas models of type A, B, and C.

• "Thomas" (Thomas model)

The parameters of the model are as follows:

- mu: the intensity of parent points.
- nu: the expectation of a random number of descendant points of each parent point.
- sigma: the parameter set of the dispersal kernel.

Let a random variable  $U$  be independently and uniformly distributed in [0,1]. Consider

$$
U = \int_0^r q_\sigma(t)dt = 1 - \exp\left(-\frac{r^2}{2\sigma^2}\right),
$$

where  $r$  is the random variable of the distance between each parent point and the descendant points associated with the given parent. The distance is distributed independently and identically according to the dispersal kernel.

We have

$$
r = \sigma \sqrt{-2\log(1-U)}.
$$

Let  $(x_i^p, y_i^p)$ ,  $i = 1, 2, ..., I$ , be a coordinate of each parent point where the integer I is generated from the Poisson random variable  $Poisson(\mu)$  with mean  $\mu$  from now on. Then, for each i, the number of offspring  $J_i$  is generated by the random variable  $Poisson(\nu)$  with mean  $\nu$ . Then, using series of different uniform random numbers  $\{U\}$  for different i and j, each of the offspring coordinates  $(x_j^i, y_j^i), j = 1, 2, \dots, J_i$  is given by

$$
x_j^i = x_i^p + r \cos(2\pi U),
$$
  

$$
y_j^i = y_i^p + r \sin(2\pi U),
$$

owing to the isotropy condition of the distribution.

Given a positive number  $\nu$  and let a sequence of a random variable  $\{U_k\}$  be independently and uniformly distributed in [0,1], the Poisson random number  $M$  is the smallest integer such that

$$
\sum_{k=1}^{M+1} -\log U_k > \nu,
$$

where log represents natural logarithm.

• "IP" (Inverse-power type model)

The parameters of the model are as follows:

- mu: the intensity of parent points.
- nu: the expectation of a random number of descendant points of each parent point.
- p, c: the set of parameters of the dispersal kernel, where  $p > 1$  and  $c > 0$ .

Let  $U$  be as above.

For all  $r \geq 0$ ,

$$
Q_{p,c}(r) := \int_0^r q_{p,c}(t)dt
$$
  
=  $c^{p-1}(p-1)\frac{(r+c)^{1-p} - c^{1-p}}{1-p}$   
=  $1 - c^{p-1}(r+c)^{1-p}$ .

Here, we put  $Q_{p,c}(r) = U$ . From this, we have

$$
r = c \{ (1-U)^{1/(1-p)} - 1 \}
$$

The parent points and their descendant points are generated the same as the Thomas model.

• "TypeA" (Type A model)

The parameters of the model are as follows:

- mu: the intensity of parent points.
- nu: the expectation of a random number of descendant points of each parent point.
- a, sigma1, sigma2: the set of parameters of the dispersal kernel, where where a is a mixture ratio parameter with  $0 < a < 1$ .

Let each random variable  $U_k$ ,  $k = 1, 2$ , be independently and uniformly distributed in [0,1]. Then  $r$  satisfies as follows:

$$
r = \sigma_1 \sqrt{-2 \log(1 - U_1)}, \quad U_2 \le a,
$$
  

$$
r = \sigma_2 \sqrt{-2 \log(1 - U_1)}, \quad \text{otherwise.}
$$

The parent points and their descendant points are generated the same as the Thomas model.

• "TypeB" (Type B model)

The TypeB is a superposed Thomas model. The parameters of the model are as follows:

– mu1, mu2: the corresponding intensity of parent points of each Thomas model.

- nu: the expectation of a random number of descendant points of each parent point.
- sigma1, sigma2: the corresponding set of parameters of the dispersal kernel of each Thomas model.

Consider the two types of the Thomas model with parameters  $(\mu_1, \nu, \sigma_1)$  and  $(\mu_2, \nu, \sigma_2)$ . Parents' configuration and numbers of the descendant cluster sizes are generated by the two types of uniformly distributed parents  $(x_i^k, y_i^k)$  with  $i = 1, 2, \ldots, Poisson(\mu_k)$  for  $k = 1, 2,$ respectively.

Then, using series of different uniform random numbers  $\{U\}$  for different i and j, each of the descendant coordinates  $(x_j^{k,i}, y_j^{k,i})$  of the parents  $(x_i^k, y_i^k), k = 1, 2, j = 1, 2, \ldots, Poisson(\nu),$ is given by

$$
x_j^{k,i} = x_i^k + r_k \cos(2\pi U),
$$
  

$$
y_j^{k,i} = y_i^k + r_k \sin(2\pi U),
$$

where

$$
r_k = \sigma_k \sqrt{-2 \log(1 - U_k)}, \quad k = 1, 2,
$$

with different random numbers  $\{U_k, U\}$  for different k, i, and j.

• "TypeC" (Type C model)

The TypeC is a superposed Thomas model. The parameters of the model are as follows:

- mu1, mu2: the corresponding intensity of parent points of each Thomas model.
- nu1, nu2: the corresponding expectation of a random number of descendant points of each Thomas model.
- sigma1, sigma2: the corresponding set of parameters of the dispersal kernel of each Thomas model.

The parent points and their descendant points are generated the same as the Type B model.

#### Value

sim.cppm returns an object of class "sim.cpp" containing the following components which has print and plot methods.

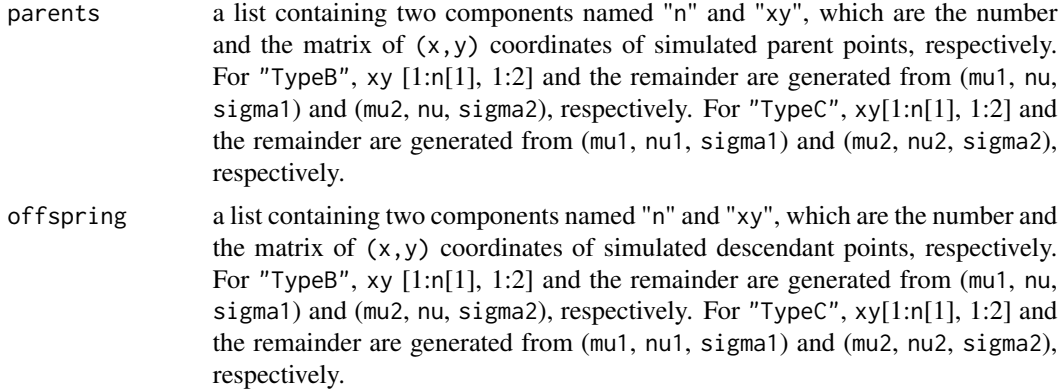

#### sim.cppm 15

#### References

Tanaka, U., Ogata, Y. and Katsura, K. (2008) Simulation and estimation of the Neyman-Scott type spatial cluster models. *Computer Science Monographs* 34, 1-44. The Institute of Statistical Mathematics, Tokyo. <https://www.ism.ac.jp/editsec/csm/>.

#### Examples

```
## Thomas Model
pars <- c(mu = 50.0, nu = 30.0, sigma = 0.03)
t.sim <- sim.cppm("Thomas", pars, seed = 117)
t.sim
plot(t.sim)
## Inverse-Power Type Model
pars \leq c(mu = 50.0, nu = 30.0, p = 1.5, c = 0.005)
ip.sim <- sim.cppm("IP", pars, seed = 353)
ip.sim
plot(ip.sim)
## Type A Model
pars <- c(mu = 50.0, nu = 30.0, a = 0.3, sigma1 = 0.005, sigma2 = 0.1)
a.sim <- sim.cppm("TypeA", pars, seed = 575)
a.sim
plot(a.sim)
## Type B Model
pars <- c(mu1 = 10.0, mu2 = 40.0, nu = 30.0, sigma1 = 0.01, sigma2 = 0.03)
b.sim <- sim.cppm("TypeB", pars, seed = 257)
b.sim
plot(b.sim, parents.distinct = TRUE)
## Type C Model
pars \leq c(mu1 = 5.0, mu2 = 9.0, nu1 = 30.0, nu2 = 150.0,
               signal = 0.01, signal = 0.05)
c.sim <- sim.cppm("TypeC", pars, seed = 555)
c.sim
plot(c.sim, parents.distinct = FALSE)
```
# <span id="page-15-0"></span>Index

∗ package NScluster-package, [2](#page-1-0) ∗ spatial boot.mple, [3](#page-2-0) mple.cppm, [4](#page-3-0) palm.cppm, [8](#page-7-0) plot.mple, [10](#page-9-0) plot.Palm, [10](#page-9-0) print.mple, [11](#page-10-0) sim.cppm, [11](#page-10-0) boot.mple, *[2](#page-1-0)*, [3](#page-2-0) coef.mple *(*mple.cppm*)*, [4](#page-3-0) mple.cppm, *[2,](#page-1-0) [3](#page-2-0)*, [4,](#page-3-0) *[8](#page-7-0)[–11](#page-10-0)* NScluster *(*NScluster-package*)*, [2](#page-1-0) NScluster-package, [2](#page-1-0) palm.cppm, *[2](#page-1-0)*, [8,](#page-7-0) *[10](#page-9-0)* par, *[10](#page-9-0)*, *[12](#page-11-0)* plot.mple, *[6](#page-5-0)*, [10](#page-9-0) plot.Palm, *[8](#page-7-0)*, [10](#page-9-0) plot.sim.cpp *(*sim.cppm*)*, [11](#page-10-0) print.mple, *[6](#page-5-0)*, [11](#page-10-0) print.Palm *(*palm.cppm*)*, [8](#page-7-0) print.sim.cpp *(*sim.cppm*)*, [11](#page-10-0) sim.cppm, *[2](#page-1-0)[–4](#page-3-0)*, *[9](#page-8-0)*, [11](#page-10-0) summary.boot.mple *(*boot.mple*)*, [3](#page-2-0)

summary.mple *(*mple.cppm*)*, [4](#page-3-0)